## **Illinois Monthly Teachers Retirement Report**

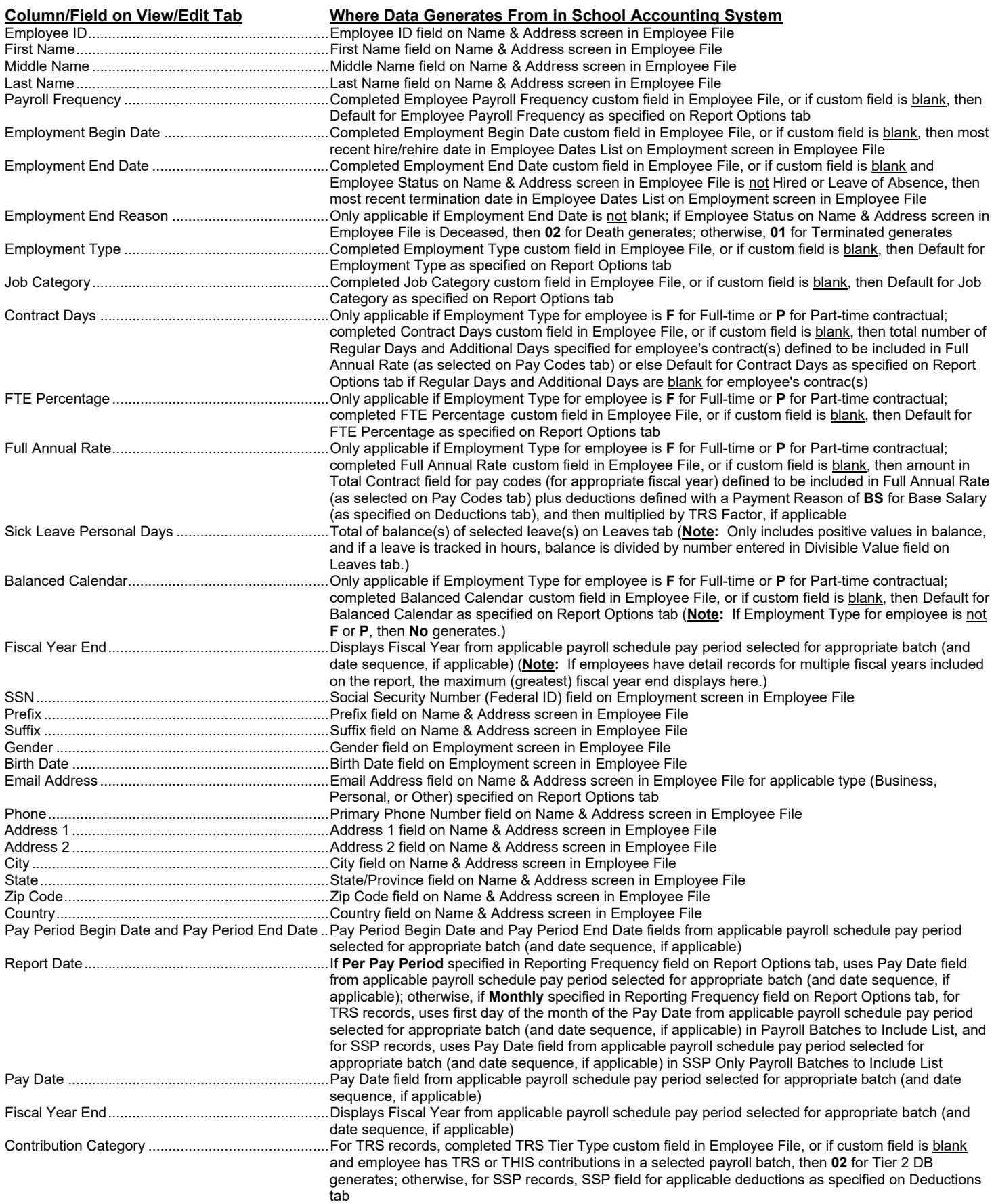

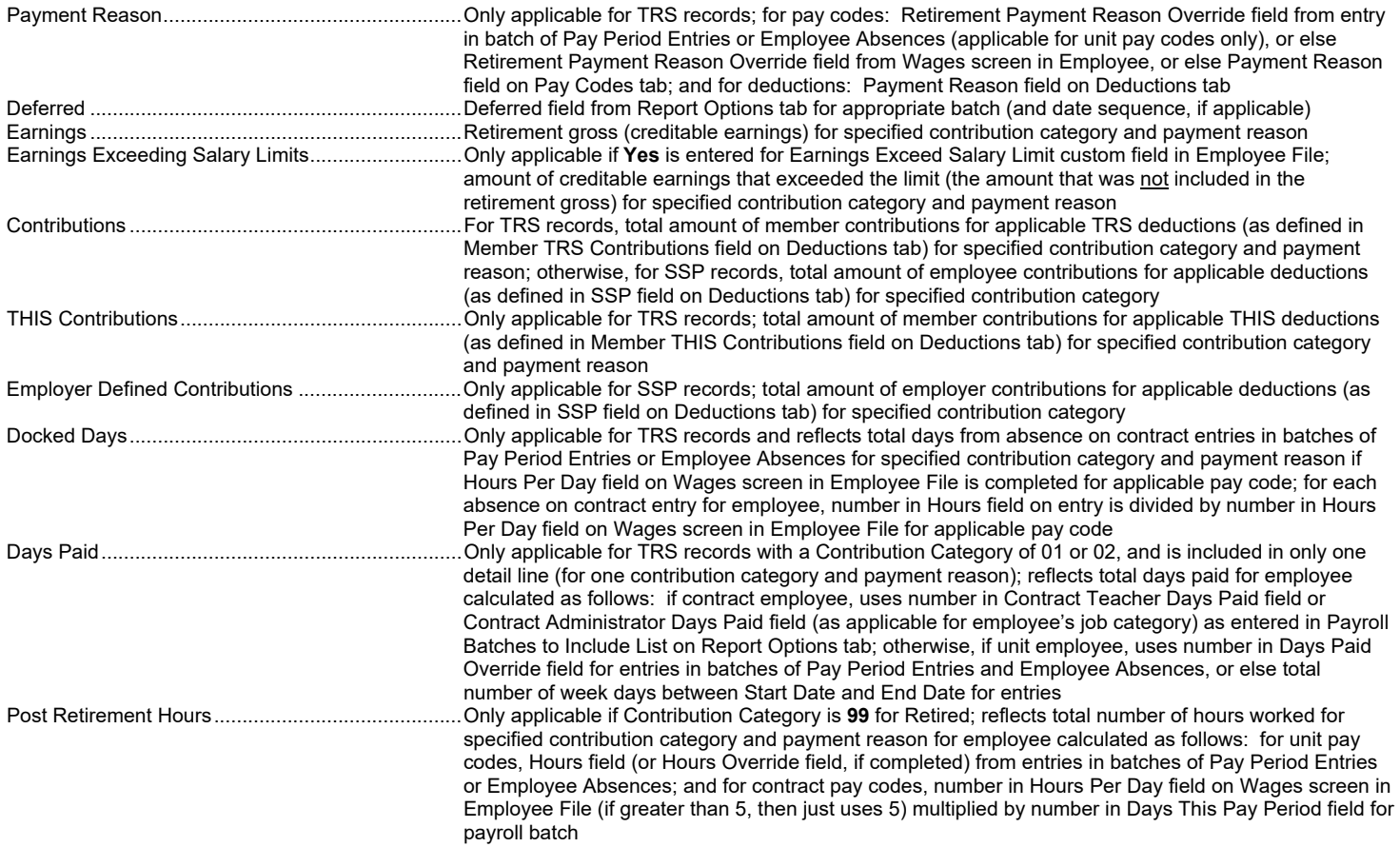